## **泉州实验中学鲤城附属学校**

**- 2020秋季一年级新生网上报名流程 -**

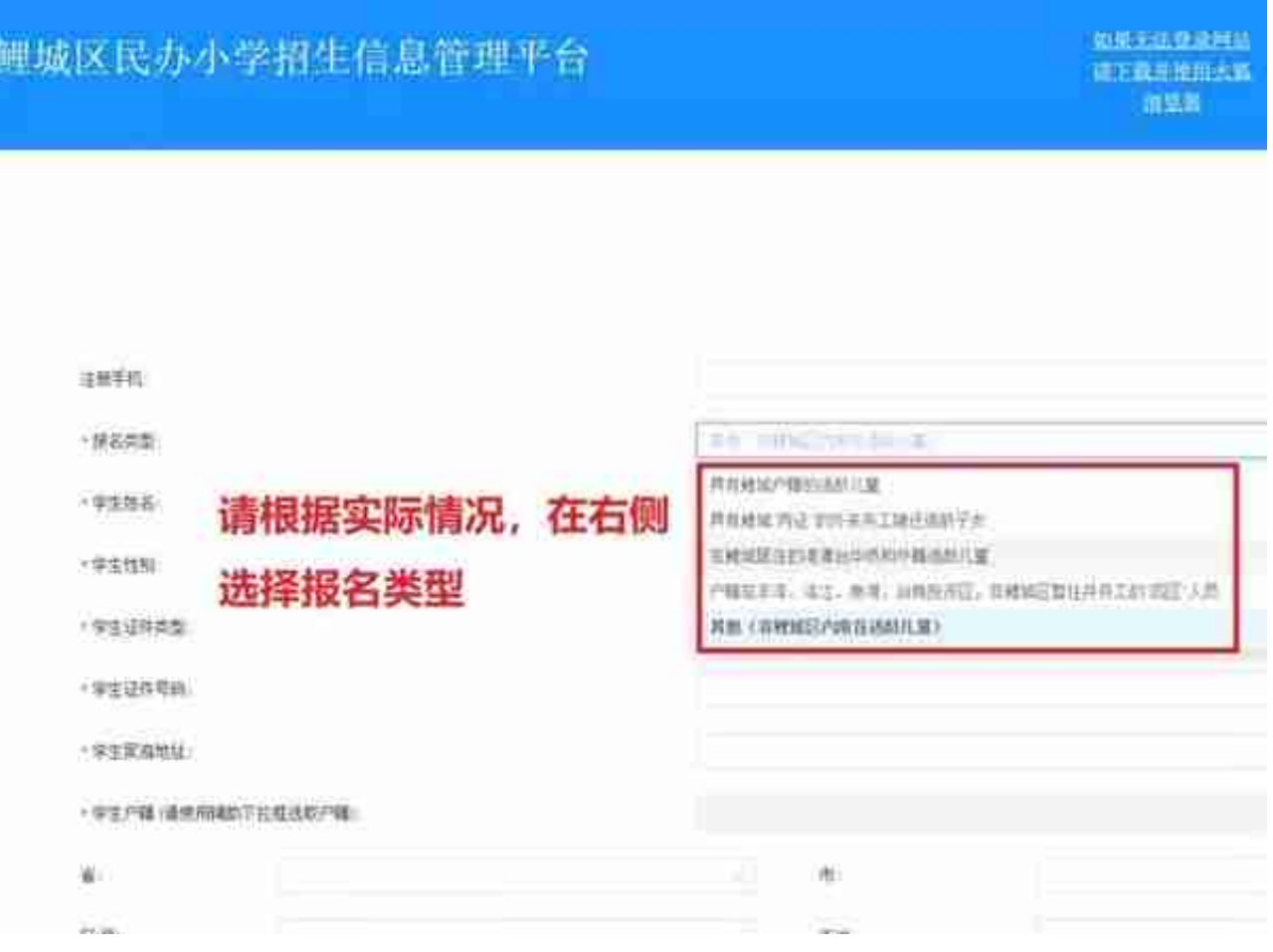

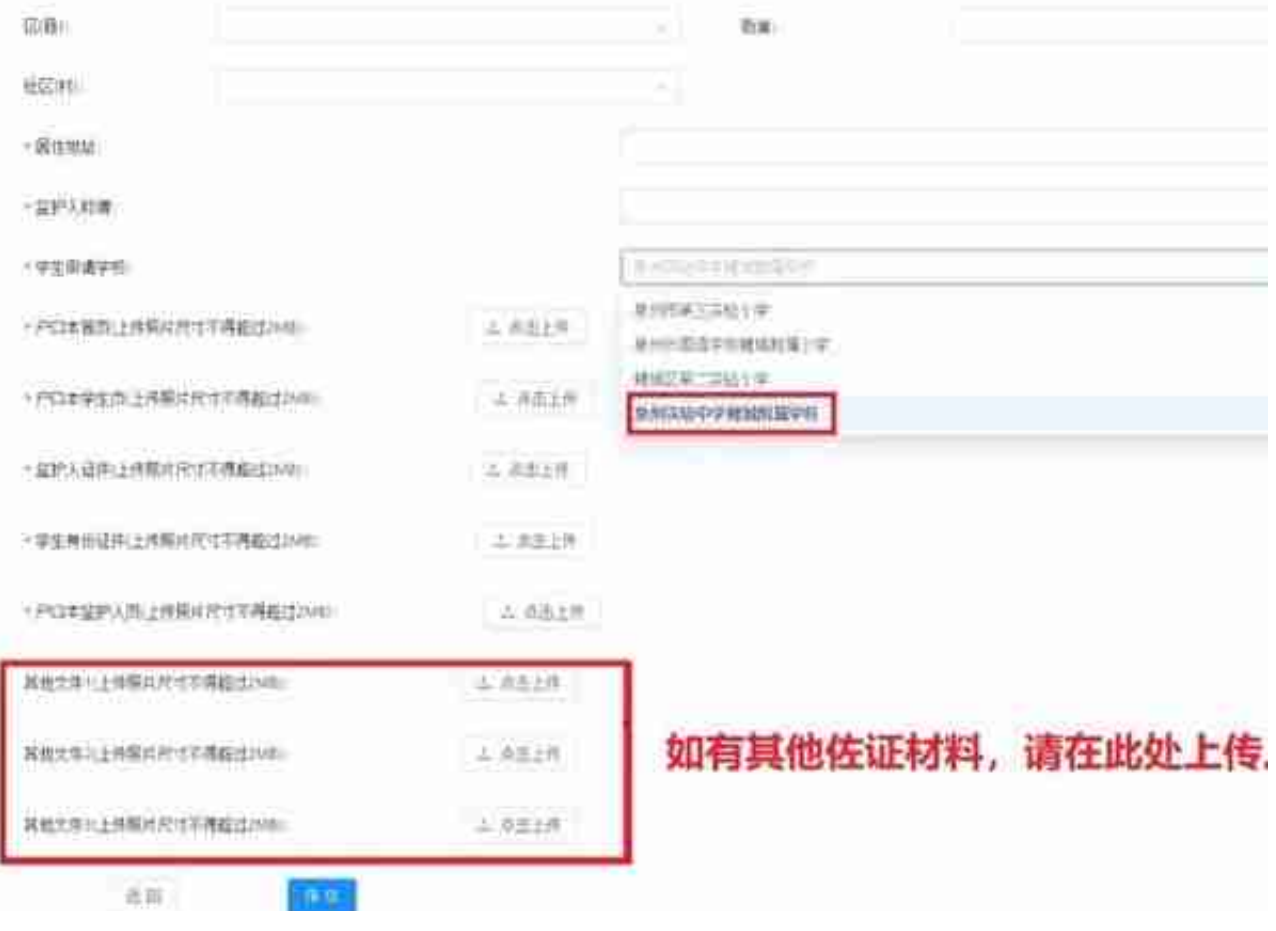

**相关时间**

1、**网上报名时间:**

7月27日上午8:30至8月2日下午6:00(期间家长可修改信息,报名截止后即无法修 改)

 2、**资格审核时间:** 8月3日至8月12日(8月13日家长可登录本平台查看审核状态)

3、**电脑派位时间:**

8月14日至8月15日(8月16日家长可登录本平台查看录取结果)

我校全称:**" 泉州实验中学鲤城附属学校 "**

请您按照平台指引,注册并填写学生及监护人的信息。

*02*

## 报名须知

## 1、每位学生只能填报**一所**

民办小学,同时应向所属服务区公办小学报名。未被民办小学录取的,回所属的服 务区或原籍学校入学。

2、家长提供的材料必须真实有效,入学注册时,请家长把上传材料的原件及复印 件交给学校备查,发现造假的取消报名资格。

3、报名期间,家长可修改填写信息,但报名时间截止,系统则锁定内容无法修改 ,请大家务必留意**填报截止时间(8月2日18:00)**。

*03*

报名对象及条件

1、符合政策规定的教育优待照顾对象:

教育优待照顾对象无需进行网上报名,不必参加电脑派位直接录取(第一批录取) 。

- 2、鲤城区内常住话龄儿童,具体有4种情况:
- ①具有鲤城户籍的适龄儿童:凭户口本。

②具有鲤城"两证"的外来务工随迁适龄子女:凭鲤城居住证、务工证明(社保证 明)或工商营业执照。

③在鲤城居住的港澳台华侨和外籍适龄儿童:父母为港澳台及外籍人士的凭鲤城居 住证(房产证)、务工证明(社保证明)或工商营业执照;父母为鲤城户口的凭父 母的户口本及关系证明。

4)户籍在丰泽、洛江、泉港、台商投资区,在鲤城区暂住并务工的"四区"人员: 凭鲤城的租赁合同(或房产证)及务工证明(或社保证明、工商营业执照)。

 **符合以上4种情况之一的可以参加面向鲤城区内常住适龄儿童的第一轮派位、录取 (第二批录取)。**

3、其他(非鲤城区内常住适龄儿童):此类对象只有在第二批录取结束、所填报 学校尚有剩余学位的,方可参与派位、录取(第三批录取)。

**注意:**

双(多)胞胎子女申请以捆绑方式、用同一报名号参加电脑派位的(0595-227733 04),应填写《鲤城区民办小学招生捆绑电脑派位申请表》,并将户口本、出生证 等证明材料于8月10日前送鲤城区教育局审核,审核通过的方可对学生报名信息进 行捆绑。

*05*

收费标准